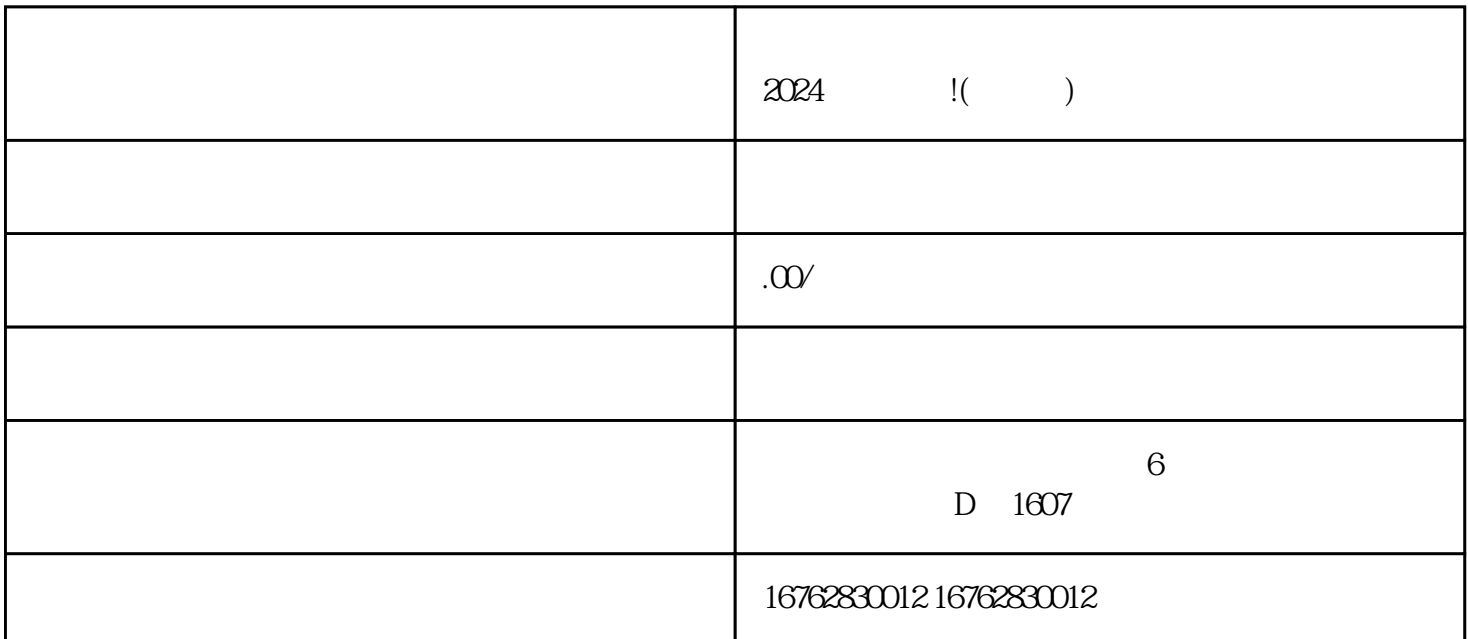

 $2024$  !( )

 $\mathbf d$ 

 $2024$ 

apinpai

 ${\tt youxi}$ under and  ${\tt youxi}$ under and  ${\tt youxi}$ under  ${\tt o}$ 

 $r$ ant, and the contract of the contract of the contract of the contract of the contract of the contract of the contract of the contract of the contract of the contract of the contract of the contract of the contract of t